# **B.A/B.Sc.4 thSemester (Honours) Examination, 2022 (CBCS) Subject: Mathematics Course: BMH4SEC21 (Graph Theory)**

Time: 2 Hours Full Marks: 40

#### *The figures in the margin indicate full marks. Candidates are required to write their answers in their own words as far as practicable*. [Notation and Symbols have their usual meaning]

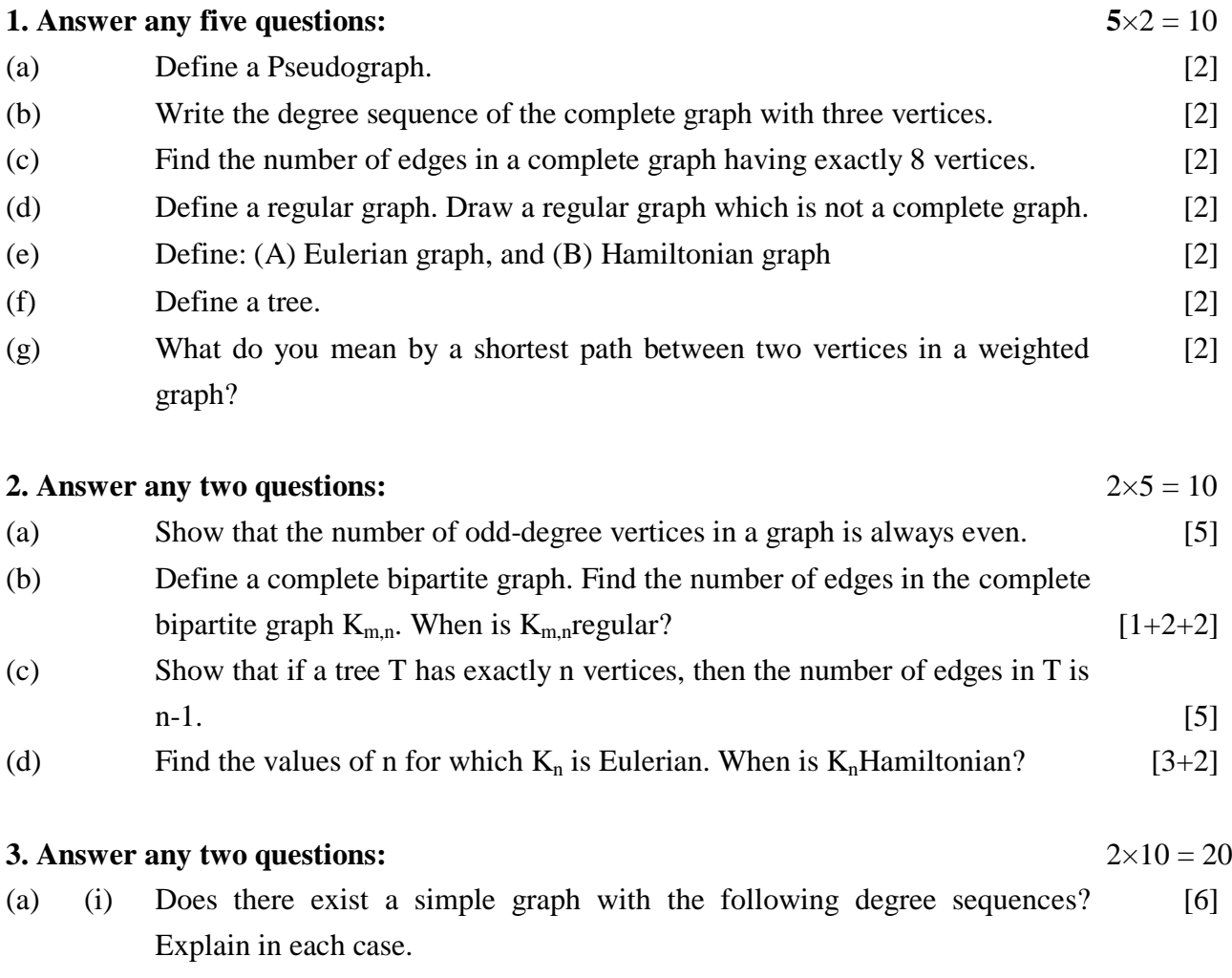

- (A) (5, 5, 4, 2, 2, 2) (B) (3, 2, 1, 0)
- (ii) Define a cycle and a circuit. Show that every cycle must also be a circuit.  $[2+2]$
- (b) (i) Are the following graphs  $G_1$  and  $G_2$  isomorphic to each other? Give reasons in each case:

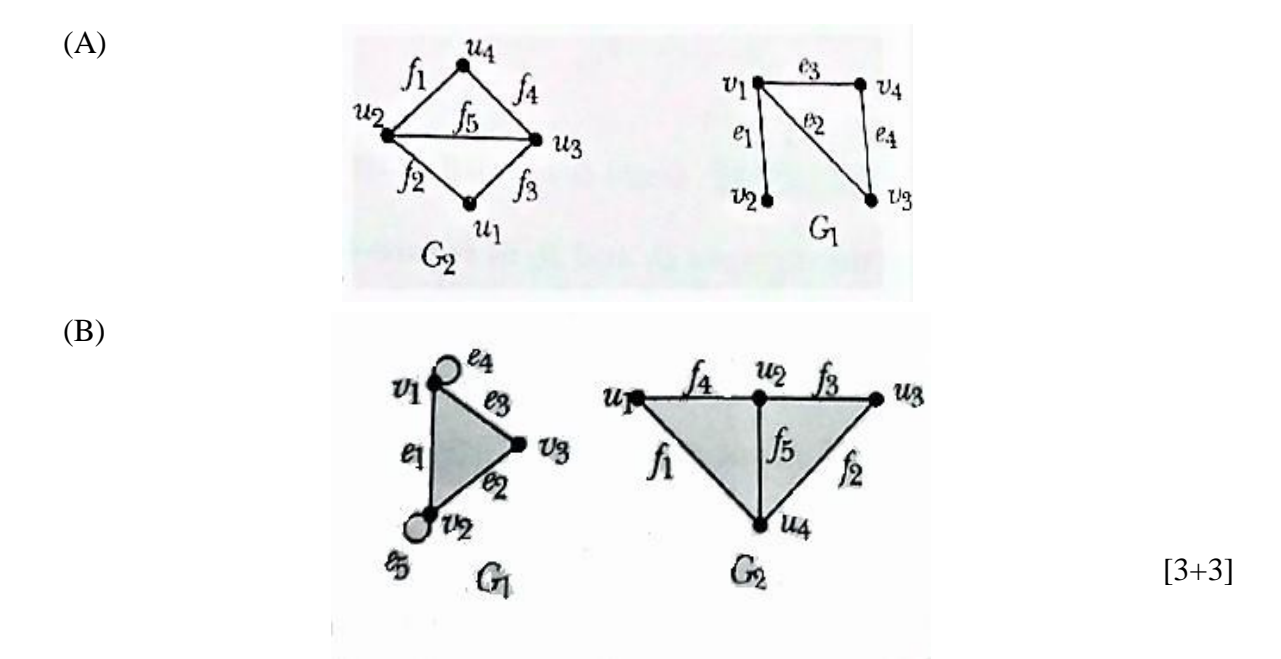

- (ii) Let G be a connected graph which is Eulerian. Show that all the vertices of G are of even degree. [4]
- (c) (i) Write the Adjacency and incidence matrices for the complete graph of 6 vertices  $(K_6)$  with any particular vertex and edge labellings of your choice. [5]
	- (ii) Apply Dijkstra's Algorithm to find the shortest path between vertices A and E of the following weighted graph. The edge weights are indicated along the edges.

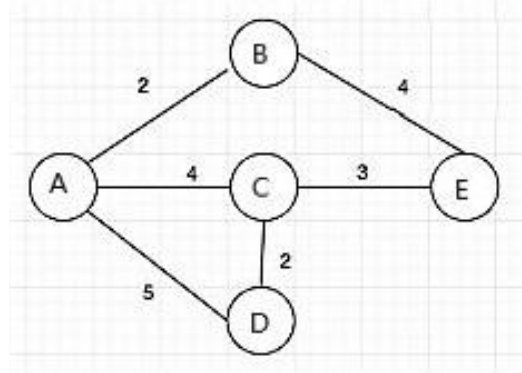

[5]

- (d) Write short notes on:
	- (i) The Konigsberg's Bridge Problem
	- (ii) The Travelling Salesman Problem [5+5]

# **B.A/B.Sc. 4 th Semester (Honours) Examination, 2022 (CBCS) Subject: Mathematics Course: BMH4SECI22 [Operating System (Linux)]**

Time:2 Hours Full Marks: 40

## *The figures in the margin indicate full marks. Candidates are required to write their answers in their own words as far as practicable*. [Notation and Symbols have their usual meaning]

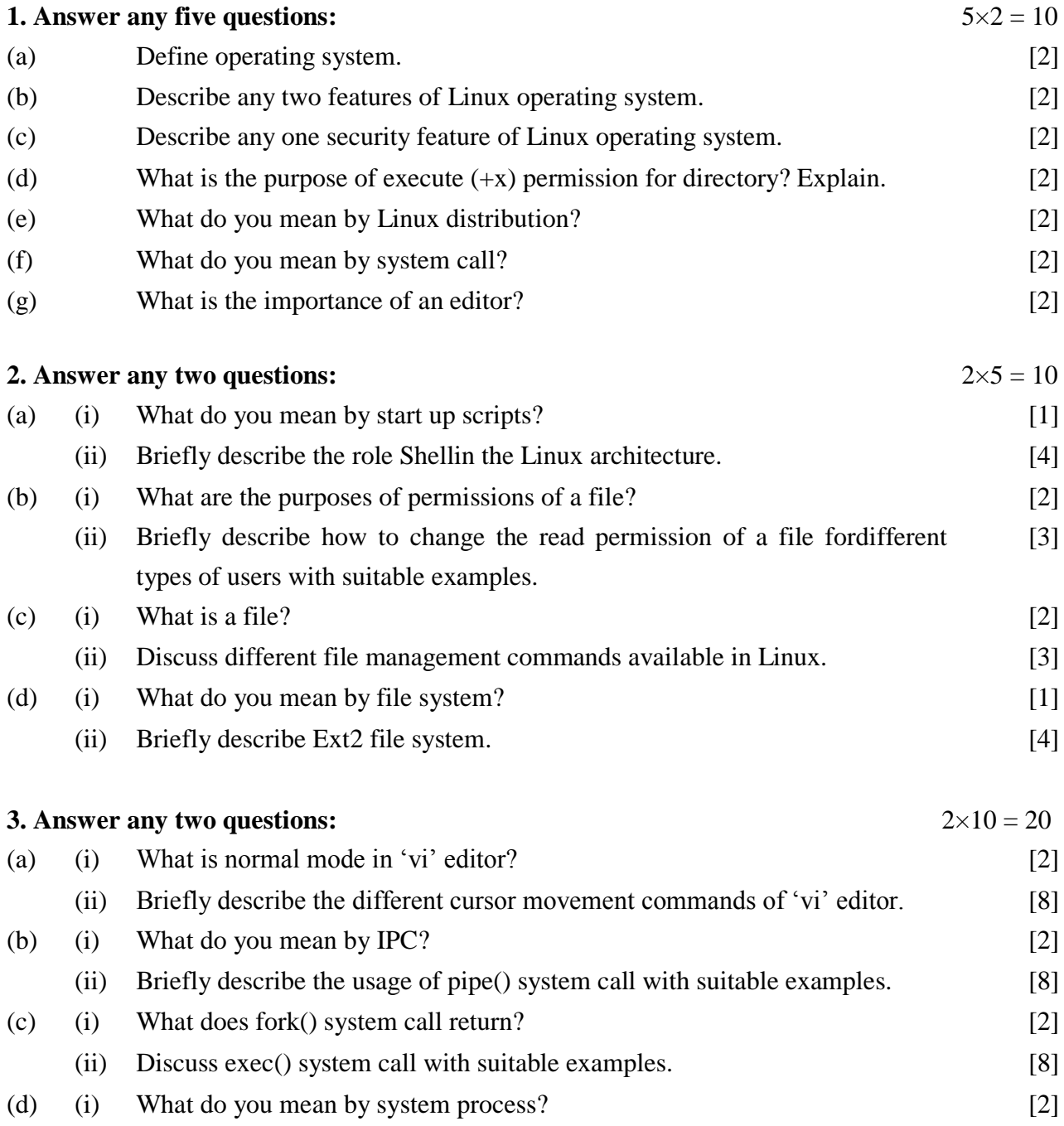

## **B.A./B.Sc. 4 th Semester (Honours) Examination, 2022 (CBCS) Subject: Mathematics Course: BMH4SEC23 (MATLAB Programming)**

Time:2 Hours Full Marks: 40

*The figures in the margin indicate full marks.*

*Candidates are required to write their answers in their own words as far as practicable*. [Notation and Symbols have their usual meaning]

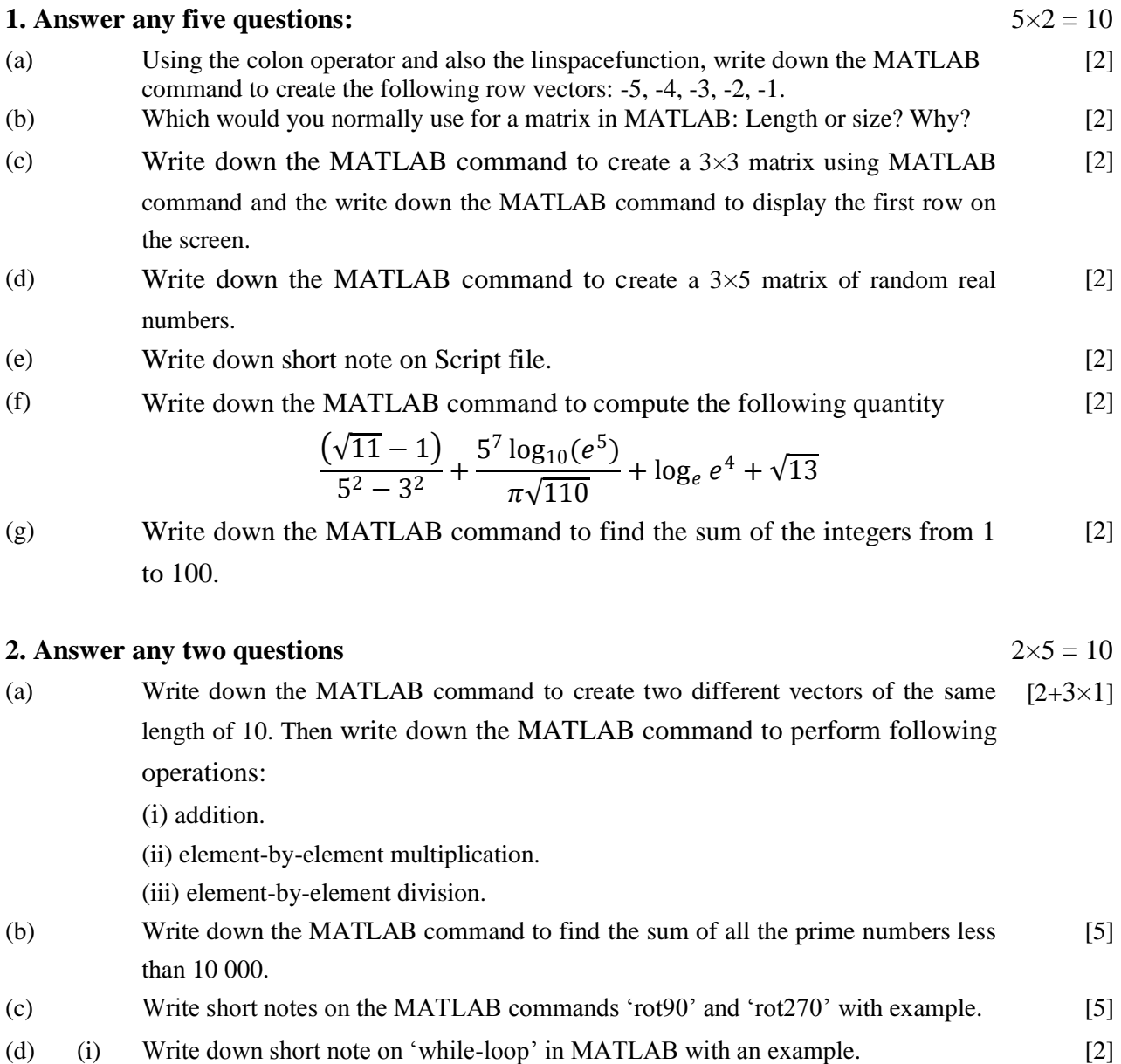

(ii) Write down the MATLAB command to solve the equation  $5x^2 + 3x + 9 = 0$ . [3]

#### **3. Answer any two questions:**  $2 \times 10 = 20$

(a) (i)  
\n
$$
Let = \begin{pmatrix}\n1 & 2 & 3 & 4 & 5 & 6 & 7 & 8 \\
9 & 0 & 1 & 5 & 0 & 3 & 9 & 7 \\
2 & 0 & 4 & 1 & 7 & 9 & 0 & 1 \\
0 & 6 & 2 & 5 & 8 & 1 & 3 & 0 \\
8 & 7 & 6 & 0 & 0 & 3 & 2 & 1\n\end{pmatrix}
$$

Write down the MATLAB command to create a  $3 \times 4$  matrix from the 1<sup>st</sup>,  $3<sup>rd</sup>$  and the 5<sup>th</sup> rows, and the 1<sup>st</sup>, 2<sup>nd</sup>, 4<sup>th</sup> and 8<sup>th</sup> columns of the matrix *A*, and to form a 16 element row-vector from the element of the  $1<sup>st</sup>$  and  $5<sup>th</sup>$ rows of the matrix A.

.

(ii) Write down the MATLAB command to solve the system of equation

$$
5x1 + x2 - 3x3 = 4
$$
  

$$
2x1 + 3x2 - x3 = 7
$$
  

$$
5x1 + 4x2 - 2x3 = 11.
$$

- (b) Write down the MATLAB command to create a  $3\times 5$  matrix of random integers within the range from -10 to10. Write down the MATLAB command to perform each of the following:  $[2+4\times2]$ 
	- (i) Find the maximum value in each column.
	- (ii) Find the maximum value in each row.
	- (iii) Find the maximum value in the entire matrix.
	- (iv) Count how many elements are positive.
- (c) (i) Write a simple script file in MATLAB to find dot product and crossproduct of 2 vectors  $a = \hat{3}j - \hat{k}$  and  $b = \hat{i} - 3\hat{j}$ . [5]
	- (ii) Write down the MATLAB command to determine the eigenvalues and eigenvectors of  $A = \begin{bmatrix} \end{bmatrix}$ 4 2 −3 −1 2 1 5 3 7 . [3]
	- (iii) Write down short note on'do-loop' in MATLAB with an example. [2]

(d) Write down the MATLAB command to plot the following functions on the same graphfor  $0 \le x \le 2\pi$  using the plot function and also add a legend and label of the axes. [5]

> (a)  $\sin^2 \frac{x}{2}$  $\frac{x}{2}$ , (b) cos<sup>2</sup> $\frac{x}{2}$  $\frac{x}{2}$ , (c) sin 2x.

Write down the MATLAB command to calculate  $cos(x)$  for given x in a script file. [5]

[3+2]

[5]